# ExaSAT XML Specification

# Draft Version 0.3.1

Cy Chan ExaCT Co-design Center Lawrence Berkeley National Laboratory

## April 24, 2013

This document details the XML file structure used by the ExaSAT (Exascale Static Analysis Tool). In typical usage (see Figure 1), the compiler analysis component reads a source code input to generate an XML file, which is then fed into the performance model component to estimate imporatant performance statistics (e.g. flops, memory traffic, working set, runtime). However, if one wants to estimate the performance of a hypothetical code formulation without writing the actual code, an XML representation of that code can be used in conjunction with the performance model component.

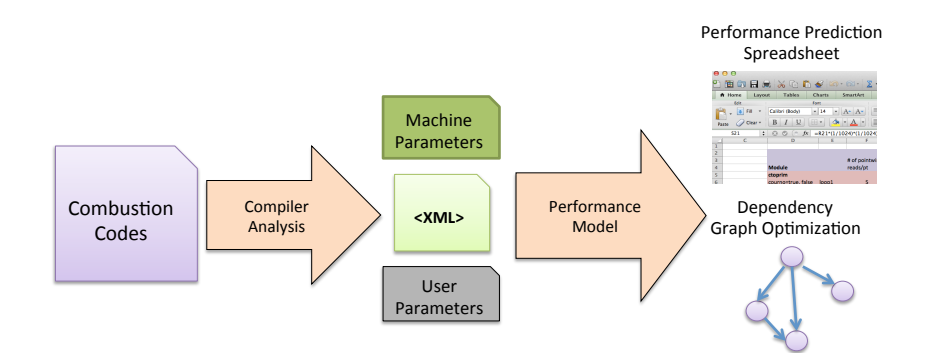

Figure 1: ExaSAT Tool Chain

# 0.1 XML Description

The XML contains a root program element, of which every other element in the file is a descendant.

This section details the attributes and sub-elements found in each element type. An element must have exactly one of each attribute listed for its element type (unless the attribute is designated optional) and may have zero or more sub-elements of each of the types listed for its element type. The elements are presented in the order of a depth-first traversal of the XML hierarchy as shown in Figure 2.

## 0.1.1 The program element

- Attributes: NONE
- Sub-Elements:

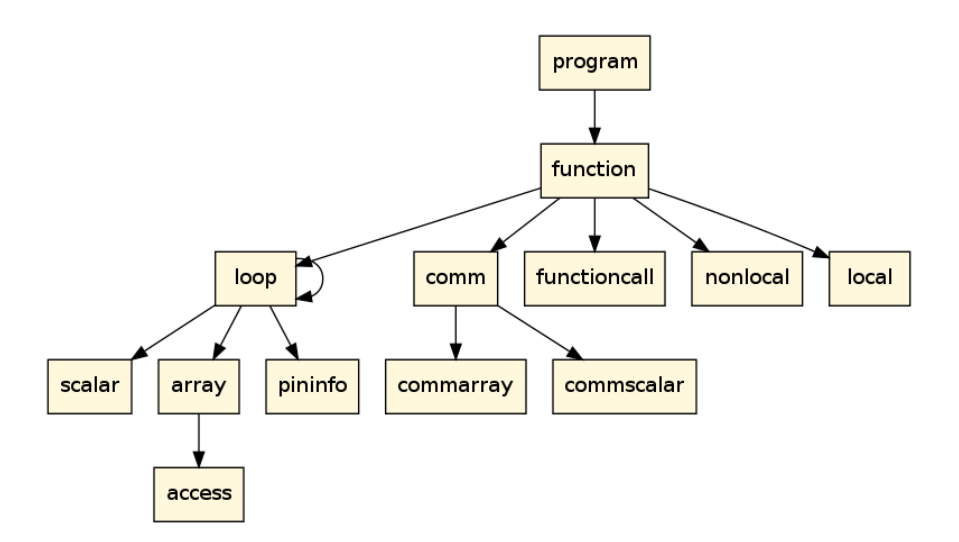

Figure 2: XML Element Hierarchy

– function - a function that appears in the program

## 0.1.2 The function element

- Attributes:
	- name the name of the function
- Sub-Elements:
	- local a local (stack) variable that appears in the function
	- nonlocal a non-local (e.g. global or argument) variable that appears in the function
	- loop a loop that is executed within the function
	- comm a communication that occurs within the function
	- functioncall a function call that is made within the function

## 0.1.3 The local element

- Attributes:
	- name the name of the local variable
- Sub-Elements: NONE

## 0.1.4 The nonlocal element

- Attributes:
	- name the name of the non-local variable
- Sub-Elements: NONE

#### 0.1.5 The loop element

This element is used to help estimate the work needed to execute the loop including floating point computation and memory traffic. Elements and attributes associated with a loop pertain to code within that particular loop level but not to code further nested in child loops.

- Attributes:
	- linenum the line number where the loop begins
	- loopvar the loop iteration variable
	- stride the strides used in the loop
	- lowerbound lower bound of loop
	- upperbound upper bound of loop
	- adds the number of floating point additions and subtractions in the loop (exclusive of nested child loops)
	- multiplies the number of floating point multiplications in the loop (exclusive of nested child loops)
	- divides the number of floating point divisions in the loop (exclusive of nested child loops)
	- $-$  specials the number of special floating point operations (e.g.  $sqrt$ ) in the loop (exclusive of nested child loops)
- Sub-Elements:
	- loop a loop nested within this loop
	- scalar a scalar integer or floating point variable that is used in the body of the loop (exclusive of nested child loops)
	- array an integer or floating point array that is used in the body of the loop (exclusive of nested child loops)
	- pininfo a special auxiliary element that is used to report performance counter measurements collected during an instrumented trial run

## 0.1.6 The scalar element

This element is used to help estimate the number of registers required to hold state in the loop body without spilling into the L1 cache. It can be used to specify stack variables, global parameters, and subroutine arguments.

- Attributes:
	- name the name of the scalar variale
	- datatype the type (e.g. int or double) of the variable
	- isConstant true if the variable is a constant (e.g. a global or module "parameter" in Fortran), or false otherwise
	- reads number of reads from the variable during the loop (exclusive of nested child loops)
	- writes number of writes to the variable during the loop (exclusive of nested child loops)
- Sub-Elements: NONE

#### 0.1.7 The array element

This element is used to help estimate the amount of memory traffic required to stream data in and out of memory.

- Attributes:
	- name the name of the array
	- component the component of the array (can leave blank)
	- datatype the type (e.g. int or double) of the array
	- accesstype readonly, writeonly, readwrite describes the array access type
	- ghost the extent of the ghost/halo region accessed past the index boundaries, given in the form  $((\text{gneg}_0, \text{gpos}_0),(\text{gneg}_1, \text{gpos}_1), \ldots)$ . If the index space is  $((\text{min}_0, \text{max}_0),(\text{min}_1, \text{max}_1), \ldots)$ , then the total access space (iteration space plus halos) is  $((min_0 + gneg_0, max_0 + gpos_0), (min_1 +$  $\text{gneg}_1, \text{max}_1 + \text{gpos}_1, \ldots$ . Note that by this definition, gneg values are typically negative.
- Sub-Elements:
	- access an array access that appears in the loop body (exclusive of nested child loops)

### 0.1.8 The access element

This element is used to describe an array location that is accessed in the loop. For relative accesses, the index of an access  $A(i_0 + c_0, i_1 + c_1, ..., i_k + c_k)$  is given as a tuple of offsets  $(c_0, c_1, ..., c_k)$  relative to the loop indices  $(i_0, i_1, ..., i_k)$ , where k is the nesting depth of the loop body,  $i_0$  refers to the innermost loop variable, and  $i_k$  refers to the outermost loop variable. If the loop variables do not appear in the default (innermost to outermost) order for that array access, the optional indexorder attribute is used to specify the order in which the loop variables appear.

TODO: Handle mixed relative and absolute indices.

- Attributes:
	- index the index of the access expressed as a tuple of offsets relative to the loop indices
	- isRelative true if the index is given relative to the loop indices (e.g. index =  $(0,1)$  represents  $A(i_0, i_1 + 1)$ , or false if the index is fixed (e.g. index =  $(0, 1)$ ) represents  $A(0, 1)$ )
	- indexorder (optional) a tuple that specifies the order in which the loop variables appear in the array access tuple. For example, if indexorder is  $(0, 2, 1)$ , then index =  $(1, 2, 3)$  represents  $A(i_0+1, i_2+2, i_1+3)$ . Defaults to  $(0, 1, ..., k)$ .
	- reads number of reads from the array index during the loop (exclusive of nested child loops)
	- writes number of writes to the array index during the loop (exclusive of nested child loops)
- Sub-Elements: NONE

#### 0.1.9 The pininfo element

This special auxiliary element is used to report counters (measured by the PINTool dynamic analysis tool), which are collected on a per-loop basis during a trial run. This element differs from most other elements in the XML in that it is not used to help describe the static structure of the program, but rather to report the code's observed behavior during execution. This information is not currently used during performance prediction in the ExaSAT performance model.

• Attributes:

- entries number of entries into the loop
- iters number of iterations of the loop
- ops total number of all types of operations performed
- reads number of read operations
- writes number of write operations
- bytereads number of bytes read
- bytewrites number of bytes written
- uniquereads number of unique memory addresses read
- uniquewrites number of unique memory addresses written
- adds number of additions
- subs number of subtractions
- muls number of multiplications
- divs number of divisions
- cachehits number of cache hits
- cachemisses number of cache misses
- Sub-Elements: NONE

## 0.1.10 The comm element

This element is used to describe communications that occur within the function.

- Attributes:
	- linenum the line number where the comm begins
	- commtype the type of communication requested (e.g. reduce for a reduction or ghost for a ghost halo exchange)
	- interface the name of the library function called
- Sub-Elements:
	- commscalar an integer or floating point variable that is communicated
	- commarray an integer or floating point array that is communicated

## 0.1.11 The commscalar element

Currently only used for commtype="reduce".

- Attributes:
	- name the name of the variable
	- datatype the type (e.g. int or double) of the variable
- Sub-Elements: NONE

### 0.1.12 The commarray element

Currently only used for commtype="ghost".

- Attributes:
	- name the name of the array
	- datatype the type (e.g. int or double) of the array
	- numofcomponents the number of array components included in the communication
	- ghost the extent of the ghost halo region to be communicated. Uses the same format as the ghost attribute for the array subelement of the loop element (see Section 0.1.7).
- Sub-Elements: NONE

## 0.1.13 The functioncall element

- Attributes:
	- linenum the line number where the function call occurs
	- name the name of the function call
- Sub-Elements: NONE

## 0.2 Changelog

## 0.2.1 Changes in Draft Version 0.3.1

- added loopvar attribute to loop element
- made reads and writes attributes mandatory for scalar and access elements

#### 0.2.2 Changes in Draft Version 0.3

- loop elements no longer represent entire loop nests and are hierarchically nested to represent each loop statement individually. Changed stride, removed range, and added lowerbound and upperbound to reflect update. Operation counts and scalar and array accesses reflect code in the current loop level only, not nested child loops.
- separated divides from multiplies attribute in loop element
- removed componentsweep attribute from loop element
- changed type attribute to datatype in elements scalar, array, commscalar, and commarray
- changed indextype attribute to isRelative
- added cachemisses attribute to pininfo element

## 0.2.3 Changes in Draft Version 0.2

- removed var elements, moved children (local, nonlocal, scalar, array) up one level to function or loop.
- removed flops element, moved children (add, multiply, special) up one level to loop and changed them to attributes
- changed loop range from element to attribute
- added type attribute to array element
- $\bullet\,$  renamed  $\,$  access element's value attribute to  $\,$  index  $\,$
- renamed access element's type attribute to indextype
- $\bullet\,$  added optional reads and writes attributes to scalar and access elements
- moved commtype attribute into comm element
- renamed comm element's array sub-element to commarray for uniqueness
- added commscalar sub-element to comm element (for use with commtype="reduce")
- added pininfo sub-element to loop element